**2007** 年 **7** 月 **July 2007** 计算机工程 **Computer Engineering** 第 **33** 第**14** 期 *Vol* 第33卷 *.33 No.14*  ·软件技术与数据库· 文章编号:**1000**—**3428(2007)14**—**0059**—**03** 文献标识码:**A** 中图分类号:**TP311** Jena  $($  200092 ) 摘 要:针对本体构建中构造方法不清晰、本体描述语言不统一、可用工具较少的难题, Jena 的基础上提出了基于 Jena 的本 构建方  $5$ 

关键词:本体;本体构建;Jena

## **Research on Jena-based Ontology Building**

## **XIANG Yang, WANG Min, MA Qiang**

(School of Electronic Information and Engineering, Tongji University, Shanghai 200092)

Abstract There are a lot of difficulties in the ontology building such as the unclear building methods, ununified ontology languages, lack of tools. To solve these problems, this paper presents an ontology building method with Jena. The method is composed of 5 parts: class description, property description, link of property and class, individual creation, ontology metadata adding. The validity of the method is proved with an instance.

**Key words** ontology; ontology building; Jena

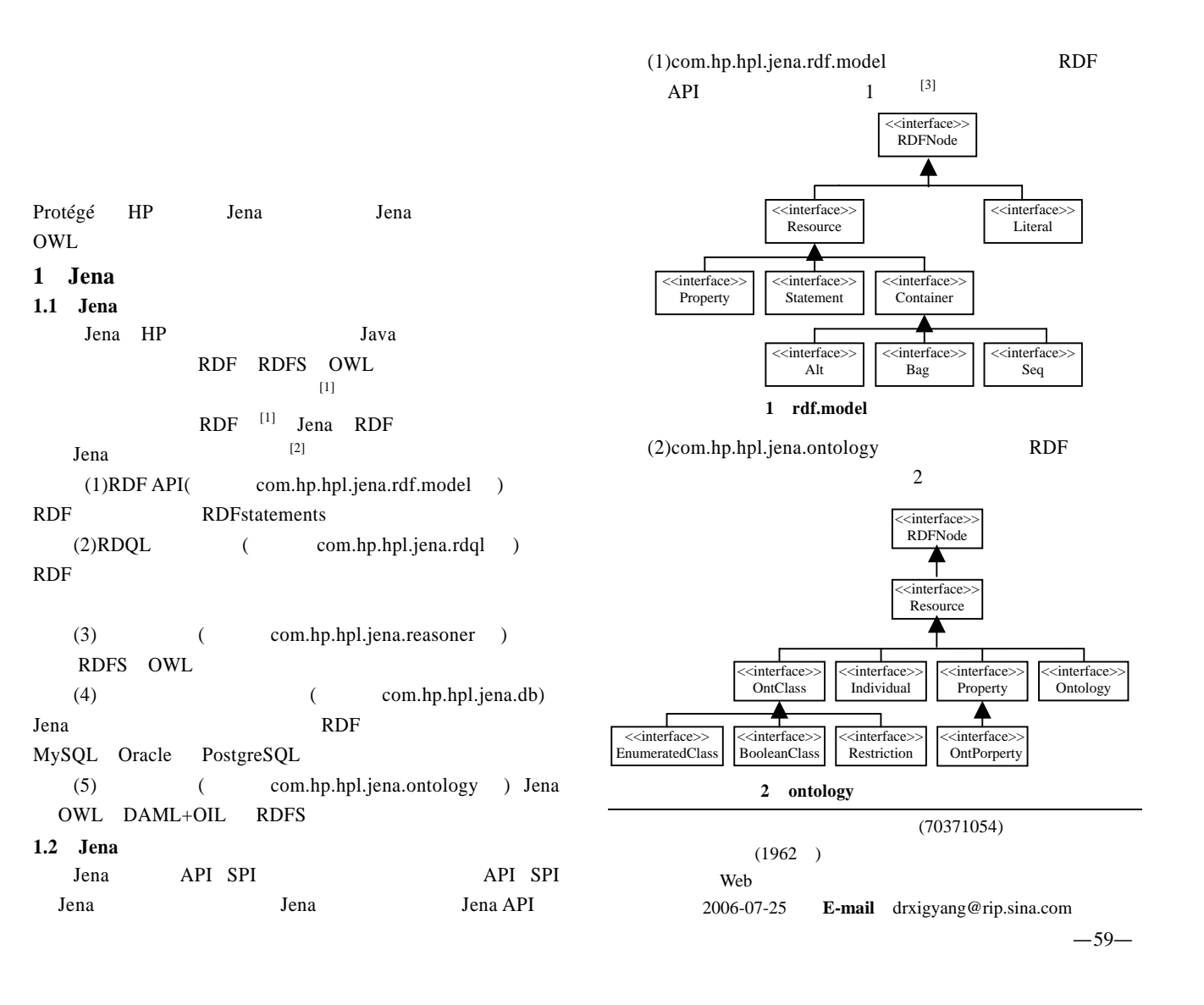

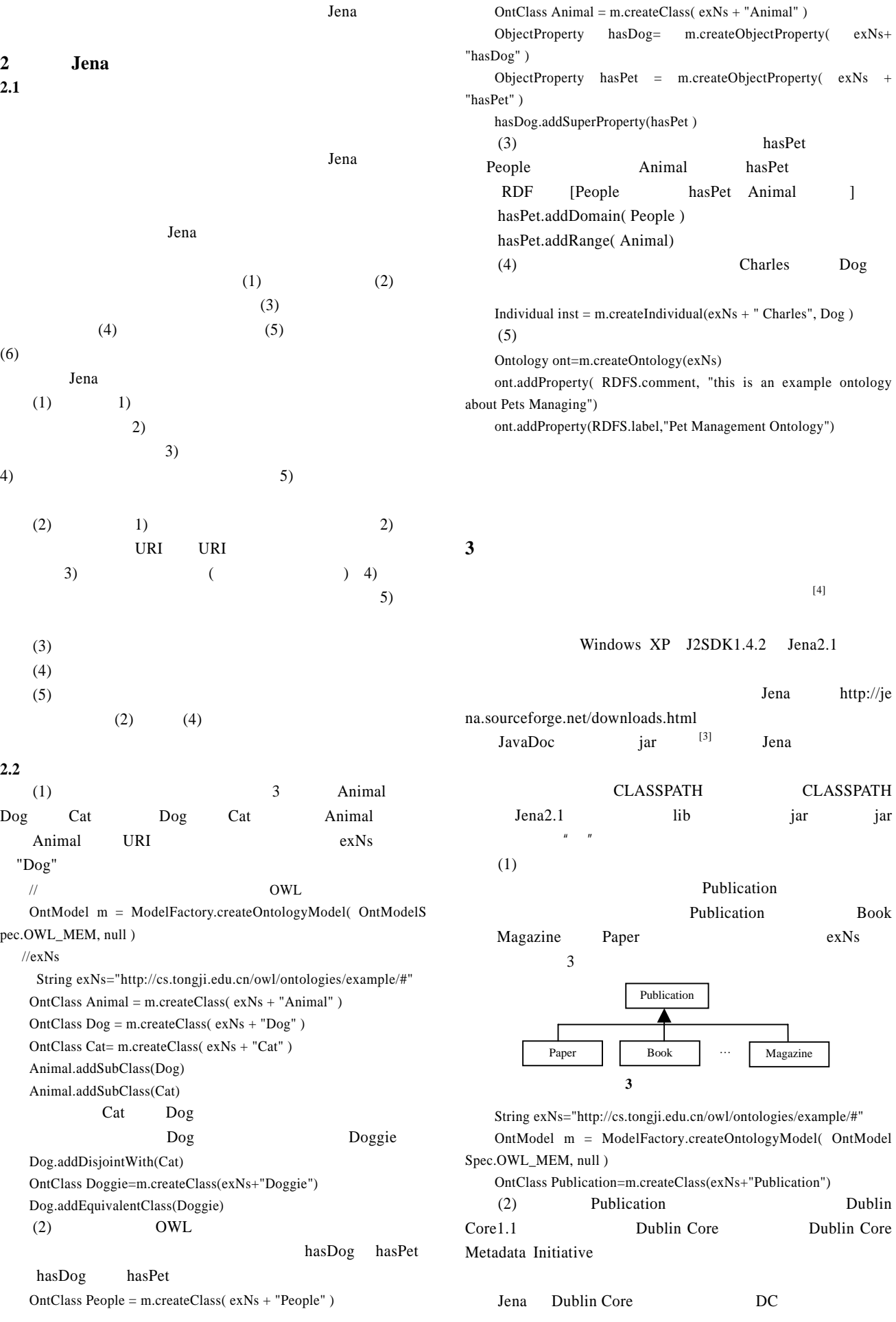

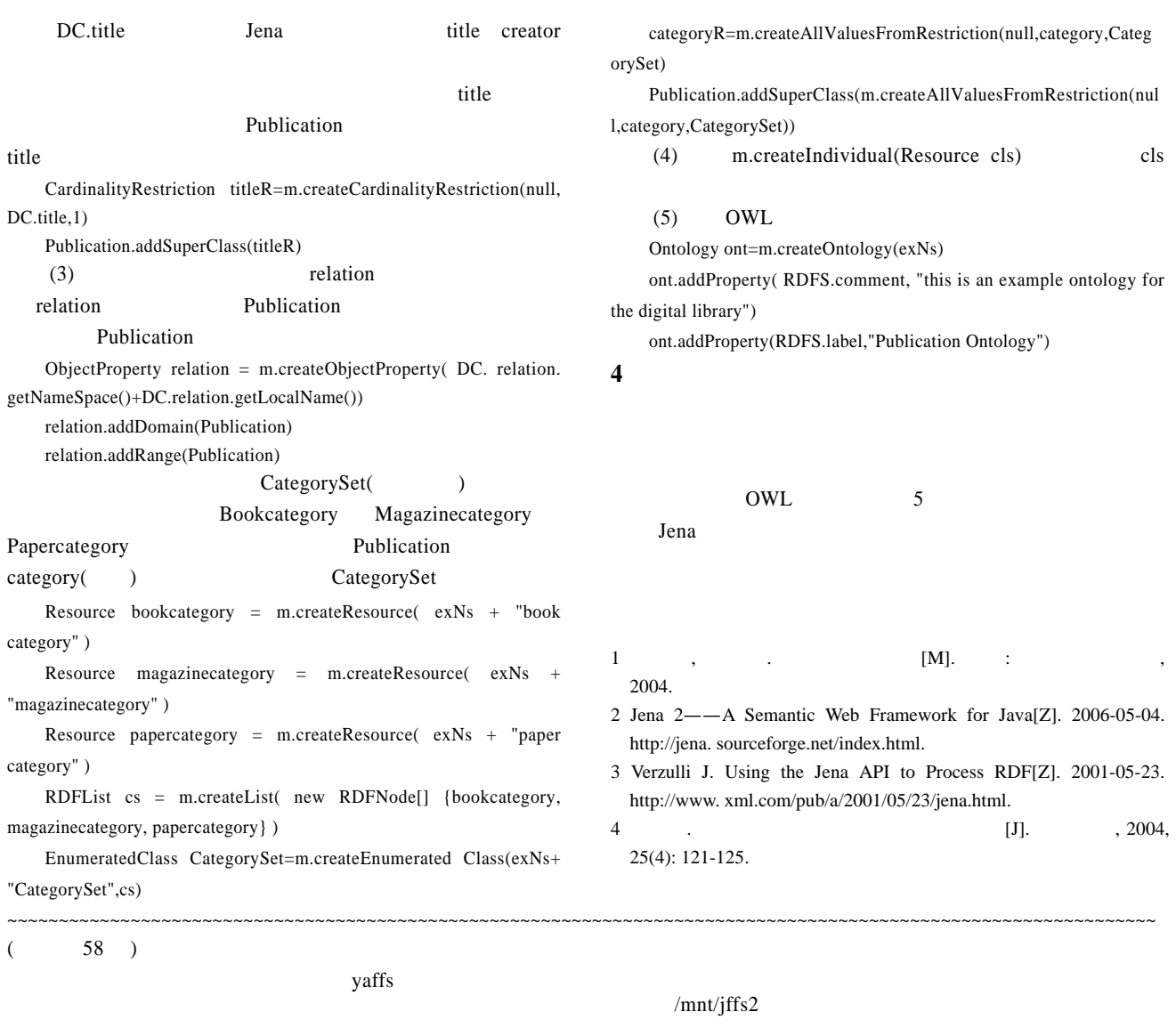

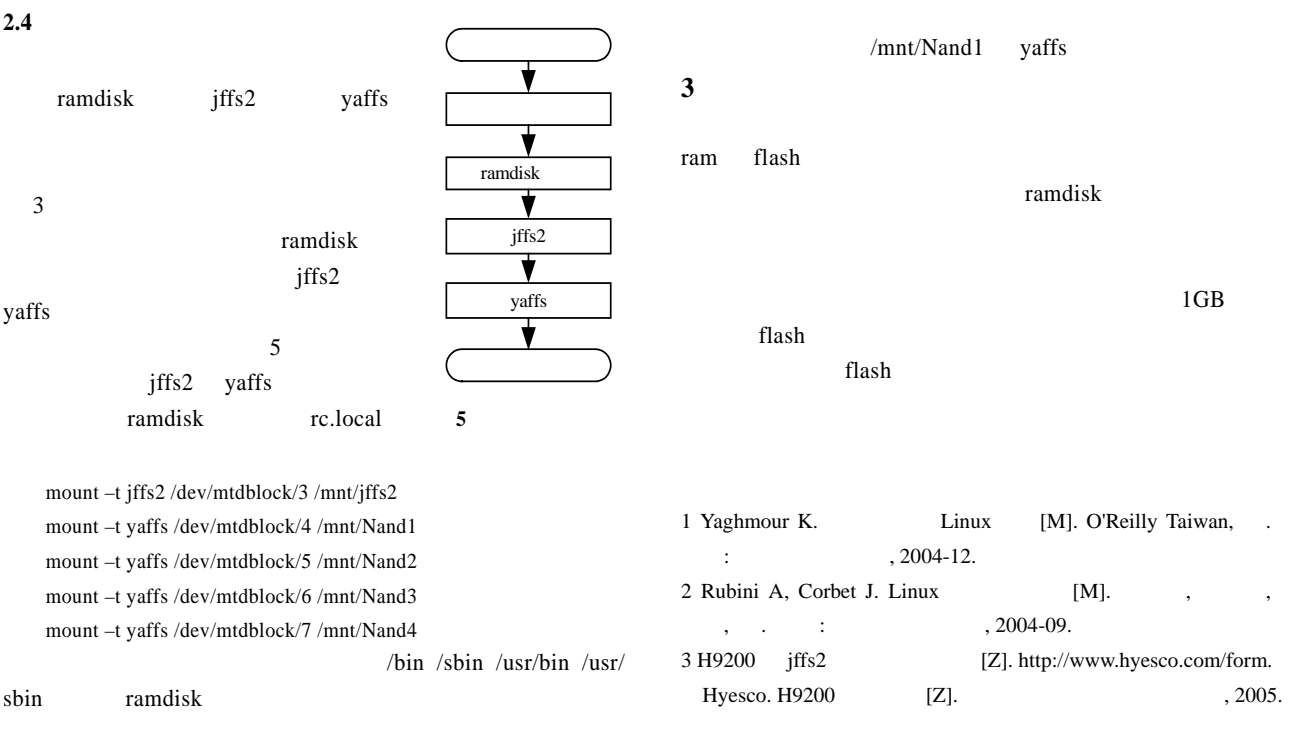